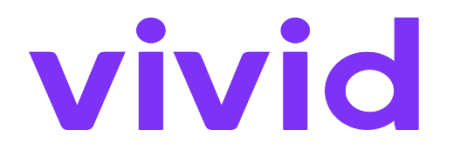

# **Mögliche Risiken bei Investitionen in Finanzinstrumente**

**Vivid Money B.V. (Niederlande)**

### **1. EINLEITUNG**

Vivid Invest ist ein Investment-Service der Vivid Money B.V. ("Vivid NL"), der sich rein auf die Order-Ausführung beschränkt. Bei einem solchen Service triffst Du Deine (Anlage-)Entscheidungen auf eigene Gefahr und nach eigenem Ermessen. Du erteilst Börsenaufträge selbst und erhältst dabei keine Beratungs- oder Vermögensverwaltungsdienstleistungen von Vivid NL.

Investments sind grundsätzlich mit Risiken verbunden. Je nach Anlagentyp kannst Du verschiedenen Arten von Risiken ausgesetzt sein. Der Wert Deiner Investments kann sowohl steigen als auch fallen. Möglicherweise erhältst Du weniger Geld zurück, als Du ursprünglich investiert hast, und in einigen Fällen kann es sogar zu einem Verlust Deines gesamten Investments oder noch höheren Verlusten kommen. Ein höheres Risiko ist oft auch höheren Renditechancen verbunden. Vergewissere Dich, dass Du die entsprechenden Risiken analysierst und berücksichtigst, wenn Du eine Investment-Entscheidung triffst. In diesem Dokument findest Du einen Überblick über die Risiken, denen Du ausgesetzt bist, wenn Du unsere Investment-Services und -Produkte nutzt. Obwohl die Beschreibung dieser Risiken möglichst umfassend ist, können in der Praxis weitere Risiken auftreten. Überlege also, ob Du bereit bist und es Dir leisten kannst, diese Risiken einzugehen. Wenn Du keine (oder nur eingeschränkte) Anlagekenntnisse und -erfahrungen hast, ist es wichtig, dass Du dieses Dokument sorgfältig liest und die Risiken verstehst, bevor Du ein Investment-Konto bei Vivid NL eröffnest.

### **2. SO INVESTIERST DU MIT VIVID INVEST**

### **2.1 ORDER-AUFGABE**

Bei Vivid investierst Du selbstständig und eigenverantwortlich, d. h. Du nutzt Vivid als Makler, um Deine Order aufzugeben. Jede von Dir über Vivid erteilte Order erfolgt also unabhängig, auf Deine Verantwortung, ohne Beratung durch Vivid und ohne diskretionäre Managementbeziehung mit Vivid.

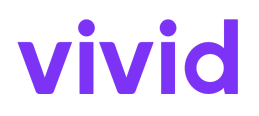

#### **2.2 WÄHRUNGSUMRECHNUNG**

Bei allen Order-Geschäften mit Finanzinstrumenten, die in einer Fremdwährung (außer Euro) notiert sind, ist eine Währungsumrechnung von Deinem in Euro geführten Vivid-Konto erforderlich. Vivid erleichtert Dir die Währungsumrechnung mit genauen Angaben zum jeweiligen Wechselkurs und zusätzlichen Gebühren vor und nach der Order-Ausführung. Der Wechselkurs für die Umrechnung wird anhand von internationalen (standardisierten) Währungsbenchmarks ermittelt.

### **2.3 FINANZINSTRUMENTE**

Über die Vivid-Invest-App kannst Du in ganze oder in bruchteilige Anteile von Aktien und Exchange Traded Funds (ETFs) investieren. Besonders bei hochpreisigen Aktien (mehrere hundert Euro/US-Dollar) bieten Dir Aktienbruchteile die Möglichkeit, in einen Bruchteil einer solchen Aktie zu investieren. Du kannst in drei verschiedene Arten von Basiswerten investieren:

1. In den USA gelistete Aktien: Investments in große Unternehmen, die an Börsenplätzen in den USA gelistet sind.

2. In der EU gelistete ETFs: Investments in ETFs, die an europäischen Börsenplätzen gelistet sind.

3. In der EU gelistete Aktien: Investments in große Unternehmen, die an Börsenplätzen in der EU gelistet sind.

Einen umfassenden Katalog mit allen verfügbaren Instrumenten findest Du in der Vivid-Invest-App.

### **2.4 BÖRSENÖFFNUNGSZEITEN**

Vivid bietet die Möglichkeit zum Traden nur während der angegebenen Börsenöffnungszeiten an. Im Allgemeinen sind die Börsenplätze nur während bestimmter Zeiten geöffnet – in der Regel montags bis freitags. Die Börsenöffnungszeiten können je nach Börsenplatz abweichen und weitere Abweichungen aufgrund von anderen Faktoren wie gesetzlichen Feiertagen sind nicht ausgeschlossen. Die regulären Börsenöffnungszeiten lauten wie folgt:

- Für an US-Börsen gehandelte Aktien und ETFs: 15:30 Uhr–22:00 Uhr (UTC +1)
- Für an EU-Börsen gehandelte Aktien und ETFs: 09:00 Uhr–22:00 Uhr (UTC +1)

Abweichende Börsenöffnungszeiten werden von Vivid in der App angegeben.

### **2.5 EINSCHRÄNKUNGEN DES ANGEBOTENEN PRODUKTS**

1. Wir akzeptieren lediglich Buy-/Sell-Aufträge im Wert von über 1 Euro.

- 2. Die Gültigkeit einer Order beschränkt sich immer nur auf einen Tag.
- 3. Bruchteile werden auf vier Nachkommastellen gerundet.
- 4. Leerverkäufe sind nicht möglich.

5. Du kannst keine Instrumente zwischen Vivid und einem Anlagekonto eines Drittanbieters übertragen. Wenn Du Dein Investment-Pocket schließen möchtest, musst Du zuerst alle offenen Positionen verkaufen.

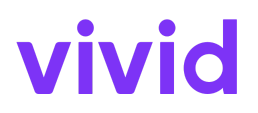

### **3. SPEZIFISCHE RISIKEN BEI INVESTMENTS IN BRUCHTEILE**

Mit den von Vivid NL angebotenen Fractional Shares hast Du die Möglichkeit, auch Bruchteile eines Anteils zu kaufen. Du kannst den Betrag, den Du in Wertpapiere investieren möchtest, also frei wählen, anstatt eine bestimmte Anzahl ganzer Anteile kaufen zu müssen. Hinweis: Bevor Du in Fractional Shares investierst, solltest Du Dich mit ihren spezifischen Eigenschaften vertraut machen.

- Aufrundung. Vivid NL rundet alle Bruchteile auf die vierte Nachkommastelle. Bei allen Aufträgen, die auf einem Nominalwert basieren, übersteigt Dein Trade niemals den Order-Betrag. Rundungen können sich auch auf die Gutschrift von Bardividenden, Aktiendividenden und Aktiensplits auswirken. Wenn Du zum Beispiel 0,001 Aktien besitzt, die eine Dividende von einem Cent pro Aktie ausschütten, schreiben wir Dir nicht den Bruchteil eines Cents gut.
- Keine Limit-Aufträge. Vivid NL bietet für Fractional Shares ausschließlich die Möglichkeit einer Market Order an. Das bedeutet, dass Deine Order zum Marktpreis ausgeführt wird, sobald sie den Markt erreicht.
- Ausführung. Vivid NL hält sich bei allen Aufträgen, die über Vivid Invest ausgeführt werden, an die Vorgaben der Aufsichtsbehörden bezüglich der Auftragsausführung. Das bedeutet, dass jede Order, die eine ganzzahlige Anzahl von Aktien enthält, über den Smart-Order-Router eines ausführenden Maklers weitergeleitet wird. Eine Order für Fractional Shares wird zum Marktpreis mit dem ausführenden Broker als Kontrahenten ausgeführt. Der anteilige Ausführungspreis für Fractional Shares entspricht aller Wahrscheinlichkeit nach dem Ausführungspreis für ganzzahlige Aktienkäufe/-verkäufe.
- Übertragbarkeit. Fractional Shares sind nicht übertragbar. Bei Kontoschließung müssen Deine Fractional Shares liquidiert werden.
- Stimmrechte und Anteilseignerversammlungen. Bei Fractional Shares handelt es sich nicht um ein außerhalb von Vivid NL anerkanntes Finanzinstrument. Sofern Du nicht mindestens einen ganzzahligen Anteil an einem Unternehmen (oder einen mit entsprechenden Rechten behafteten Anteil) besitzt, hast Du also weder ein Stimmrecht noch eine Berechtigung zur Teilnahme an Anteilseignerversammlungen.

### **4. ALLGEMEINE RISIKEN**

#### **4.1 IT-RISIKO**

Wir können die ständige Verfügbarkeit der Vivid-App nicht garantieren. Außerdem sind wir bei der Ausführung Deiner Transaktionen auf die IT-Infrastruktur Dritter angewiesen. Unsere Investment-Services können aufgrund von Defekten, Wartungsarbeiten, Updates, die möglicherweise nicht mit Deinem Gerät kompatibel sind, Patches usw. vorübergehend nicht verfügbar oder nicht zugänglich sein. Obwohl wir uns bemühen, Unterbrechungen zu vermeiden, kannst Du in solchen Fällen keine rückwirkenden Transaktionen tätigen. Dies kann gegebenenfalls finanzielle Verluste für Dich bedeuten.

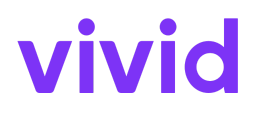

### **4.2 STEUERPFLICHT**

Möglicherweise besteht für Dich eine Steuerpflicht auf Investment-Transaktionen. Sofern erforderlich, behält Vivid NL entsprechende Steuern für Dich ein. Gegebenenfalls bist Du auch dazu verpflichtet, eine Steuererklärung einzureichen bzw. Deine Steuern zu bezahlen. Wir bieten keine Steuerberatung an und Du bist für die Einhaltung der für Dich geltenden Steuervorschriften selbst verantwortlich. Steuern auf Deine Kapitalerträge oder Dein allgemeines Vermögen können einen erheblichen Einfluss auf Deine Gewinne und Verluste haben.

### **4.3 KOSTENRISIKO**

Du trägst die Kosten für die Ausführung Deiner Börsenaufträge. Es besteht das Risiko, dass diese Kosten die Rendite der von Dir gekauften Wertpapiere übersteigen.

### **5. RISIKEN BEI INVESTMENTS IN AKTIEN UND ETF<sup>S</sup> (DIE IN AKTIEN INVESTIEREN)**

### **5.1 MARKTRISIKO**

Hierunter versteht man das Risiko, dass Investitionen aufgrund von Entwicklungen infolge der allgemeinen Wirtschaftslage an Wert verlieren. Zum Beispiel kann sich eine Verschlechterung des allgemeinen Wirtschaftswachstums eines Landes negativ auf den Wert eines Unternehmens und somit auf den Wert der entsprechenden Aktien auswirken.

### **5.2 KURSRISIKO**

Aktienkurse sind Schwankungen ausgesetzt. Unter Kursrisiko versteht man das Risiko, dass der Kurs einer Aktie fällt. Es wird hauptsächlich von der Wertentwicklung des Unternehmens, in das Du investiert hast, und von den Entwicklungen in der Branche, in der das Unternehmen tätig ist, beeinflusst.

### **5.3 KREDITRISIKO**

Hierunter versteht man das Risiko, dass das Unternehmen, in das Du investierst, seinen Zahlungsverpflichtungen nicht nachkommen oder sogar bankrott gehen kann. Dies könnte wiederum zu einem Wertverfall Deines Investments führen.

### **5.4 ZINSRISIKO**

Als Zinsrisiko bezeichnet man das Risiko, dass der Wert Deines Investments fällt, wenn der Marktzins steigt. Steigende Zinsen können zu weniger Konsum und höheren Zinskosten für Unternehmen führen. Dies kann sich wiederum auf den Gewinn von Unternehmen auswirken. Eine Zinserhöhung kann den Wert von Aktien und ETFs also negativ beeinflussen.

### **5.5 LIQUIDITÄTSRISIKO**

Hierunter versteht man das Risiko, dass Deine Investments nicht (oder nur sehr schwer) an der Börse gehandelt werden können. In diesem Fall gelten Deine Investments als "nicht liquide" und Du kannst sie (vorübergehend) nicht verkaufen oder musst damit rechnen, dass ein Verkauf länger dauert als sonst. Das Ergebnis: Du kannst über Dein Investment nicht frei verfügen oder bekommst bei einem Verkauf einen niedrigeren Preis.

#### **5.6 WÄHRUNGSRISIKO**

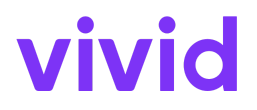

Von Währungsrisiko spricht man bei Investments, die in einer anderen Währung als dem Euro getätigt werden. Wenn der Wechselkurs einer solchen Währung im Vergleich zum Euro sinkt, hat dies negative Auswirkungen auf den Wert Deines Investments in der Fremdwährung.

### **5.7 GEOPOLITISCHES RISIKO**

Geopolitische Risiken ergeben sich durch politische Veränderungen oder Änderungen bei der Stabilität eines Landes oder einer Region. Dies kann zum Beispiel der Fall sein, wenn Revolutionen oder Kriege ausbrechen. Eine mögliche Konsequenz ist die Nationalisierung von Vermögenswerten und der Wertverfall bestimmter Investments aufgrund der geopolitischen Entwicklungen.

#### **5.8 KAPITALRISIKO (RISKO DES VERLUSTES DEINES GESAMTEN INVESTMENTS)**

Es besteht das Risiko, dass Du Dein gesamtes Geld, das Du in Aktien und ETFs investiert hast, verlierst, wenn der Wert der Unternehmen, die die ursprünglichen Aktien ausgegeben haben, sinkt. Wir weisen Dich also darauf hin, dass Du auch bei den von Vivid angebotenen Finanzinstrumenten den gesamten investierten Betrag verlieren kannst.

## **6. SPEZIFISCHE RISIKEN BEI INVESTMENTS IN ETFS**

#### **6.1 WERTPAPIERLEIHRISIKO (KONTRAHENTENRISIKO) IM RAHMEN DER ANGEBOTENEN ETFS**

Exchange Traded Funds (ETFs) mit physischer Replikation sind am transparentesten aufgebaut, da die zugrunde liegenden Wertpapiere direkt in dem ETF gehalten werden. Physische ETFs können diese Wertpapiere jedoch an Dritte (Kontrahenten) verleihen, um zusätzliche Erträge für den Fonds zu erwirtschaften (sogenannte Wertpapierleihe). Dies bringt dem Fonds zwar zusätzliche Einnahmen, birgt aber auch ein Kontrahentenrisiko, da der Kontrahent möglicherweise nicht in der Lage ist, die Wertpapiere zurück an den Fonds zu übertragen.

### **6.2 NACHBILDUNGSFEHLER**

Unter Nachbildungsfehlern versteht man die Differenz zwischen der Wertentwicklung eines ETFs und der Wertentwicklung des zugrunde liegenden Vergleichsindex. Nachbildungsfehler können unter anderem durch folgende Faktoren entstehen:

- Änderungen in der Zusammensetzung des zugrunde liegenden Vergleichsindex oder der Art des ETFs (z. B. physisch im Vergleich zu synthetisch)
- Scheitern der Nachbildungsstrategie des ETFs
- Auswirkungen von Gebühren und Kosten
- Wechselkursunterschiede zwischen der Basis- oder Handelswährung des ETFs und den Währungen der zugrunde liegenden Investments.